## Microsoft Office Excel 2010 アドインプログラムインストールの手順

1. Excel 2010 を起動します。 「ファイ イル」メニュー ーから「オプショ ョン」 をクリ ックします。

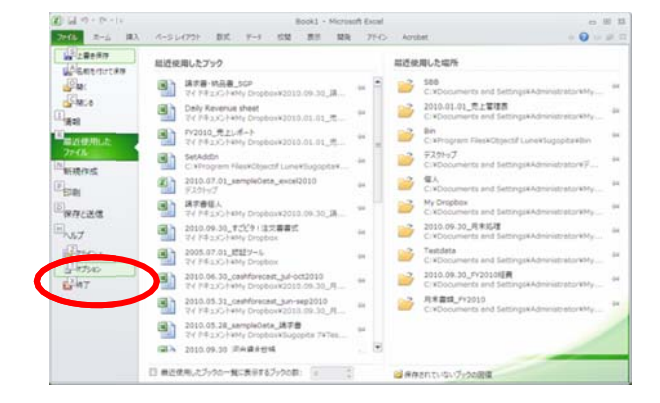

2. Excel のオプション画面の左側メニューより 「セキュリティーセンター」をクリックします。 り<br>ユリ

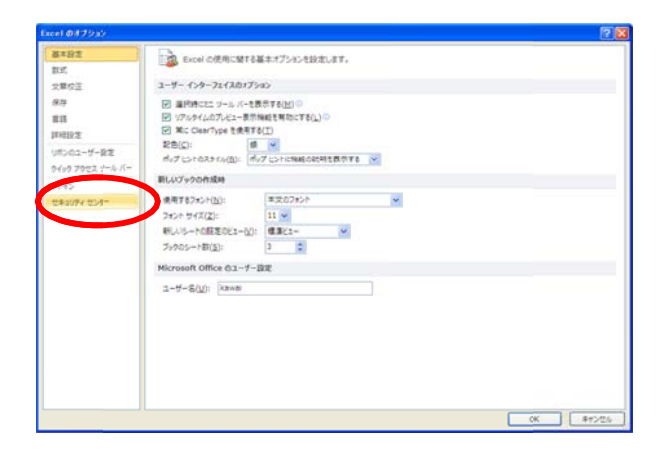

3. セキュリティーセンター画面右下の「セキュ ティーセンターの設定」をクリックします。

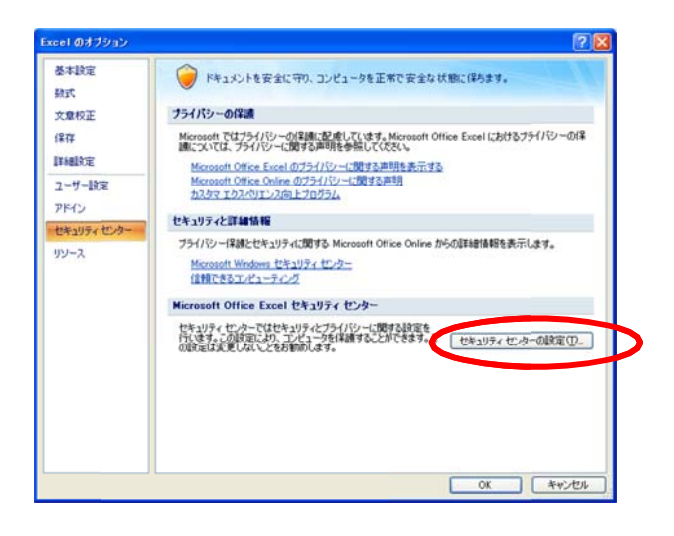

- 。<br>-<br>- All Crisoを利えていて、アイルをWickに安全な場所であると見なされます。場所を交更または直対する場合は、その場所が安全であること特にして ( ( GMT264M) 4. セキュリティーセンター画面の左側メニューよ  $\frac{1}{2000}$  . The contract of the contract of the contract of the contract of the contract of the contract of the contract of the contract of the contract of the contract of the contract of the contract of the contract o アドリン<br>AdDirect の設定<br>マクロの設定<br>停調されたビュー<br>カギイル理解数の設定<br>フライバレーオプション<br>フライバレーオプション コーデーになり出す<br>Chilingham Fleet Rights Current Dupperballiers<br>Chilingham Fleet Microsoft Office Villet Profession Profession の10 の結果の事件、アドウ<br>Chilingham Fleet Microsoft Office Templatests り「信頼できる場所」をクリックします。 ー。<br>こと...Application DataWilloroodNExcelWLSTARTV Excel 2010 の設定の場所: ユーザー スタートアップ<br>C.V... FilesWilloroodt OfficeNOffice12WOLSTARTV Excel 2010 の設定の場所: Excel スタートアップ 。<br>ポリントによって自覚された場所 C:Wrogram FilesWilspechf LuneWSugopitaWBir#  $\frac{1}{2}$ 更新田: 2008/08/01 10:35<br>サブフォルダー: 不許可 夏時日: 2006/08/23039<br>サブラセダー: 不行可<br>□ ブライベート キャラーク上とのお信頼できる場所を計画する(現成しまで人<u>SDC</u><br>□ すべての信頼できる場所を数のにするの<u>と</u>  $x = 1$
- 5. 画面下側にある「新しい場所の追加」をクリック します す。

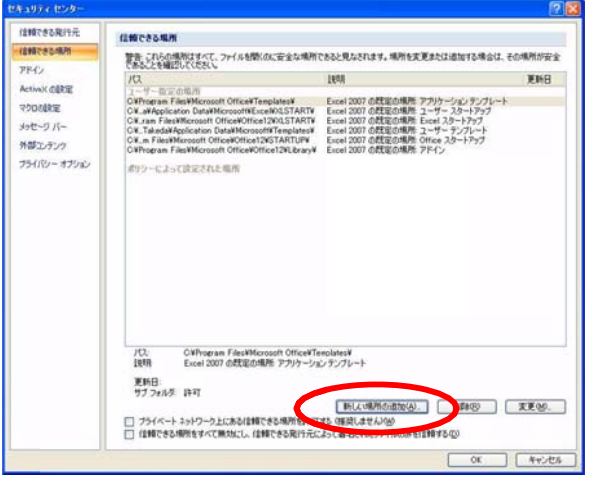

6. 「参照 照」をクリックし します。

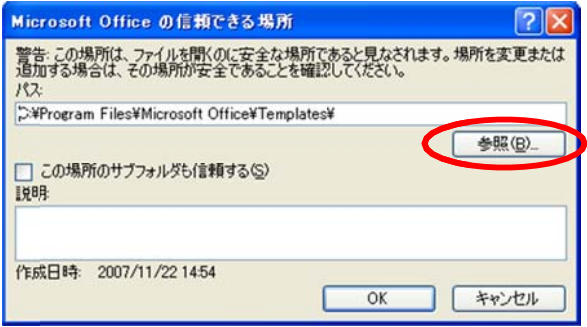

7. 参照ダ ダイアログが開 開きます。

ファイ イルの場所が Sugopitaにな なっていること とを確 認し、「Bin」フォルダを選択し、「OK」をクリックし ます。

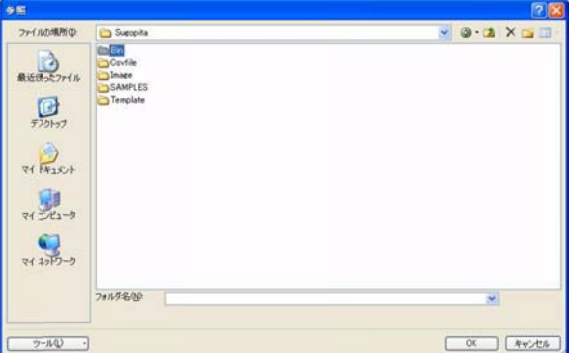

8. 画面の上段パスにC:\Program Files ¥ Objectif Lune ¥ Sugopita ¥ Bin ¥が表示されていることを確 認し、「O OK」をクリックし します。

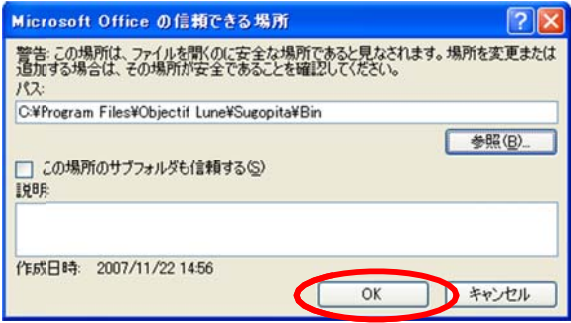

9. ユーザ されて ザー指定の場 ていることを確 場所に項目8の 確認し、「OK」 のパスが表示 をクリックしま 示 ます。

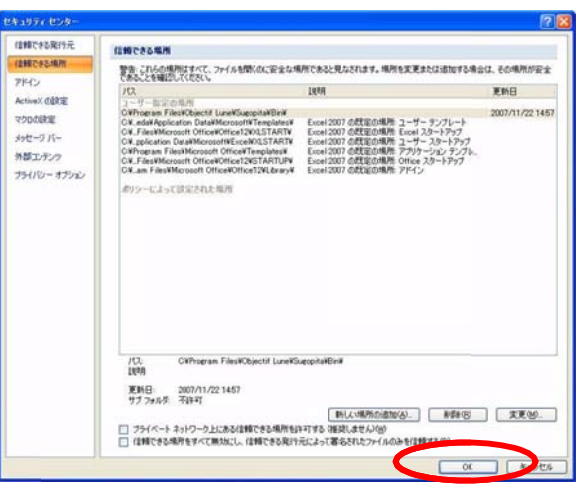

10. この状態で一旦Excel を終了します。

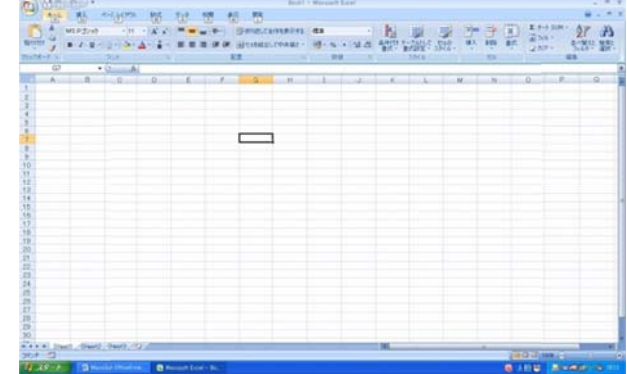

11. 「スタート」→「すべてのプログラム」 →「すごピタ!」から「アドインプログラム インストーラ」をクリックします。

【ご注意】Vista/7では警告メッセージが 出ますが、「許可」をクリックします。

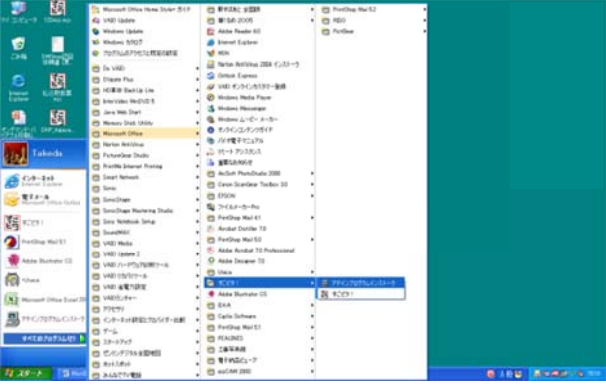

## 12. アドインプログラムのインストールが完了します。

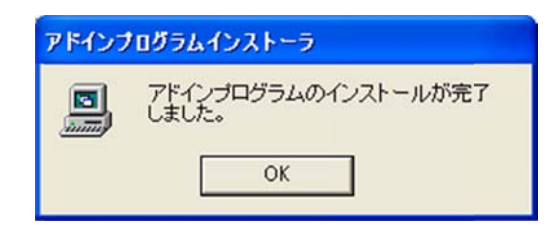

13. Excel 2010を起動します。 「ファイル」メニューから「オプション」

をクリックします。

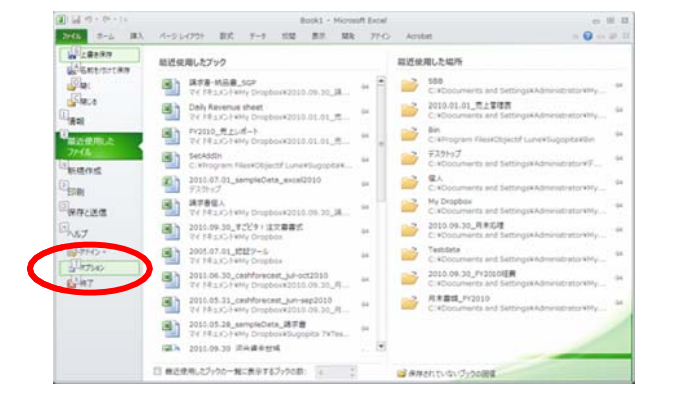

14. 「アドイン」をクリックし、画面の下にある 「設定」をクリックします。

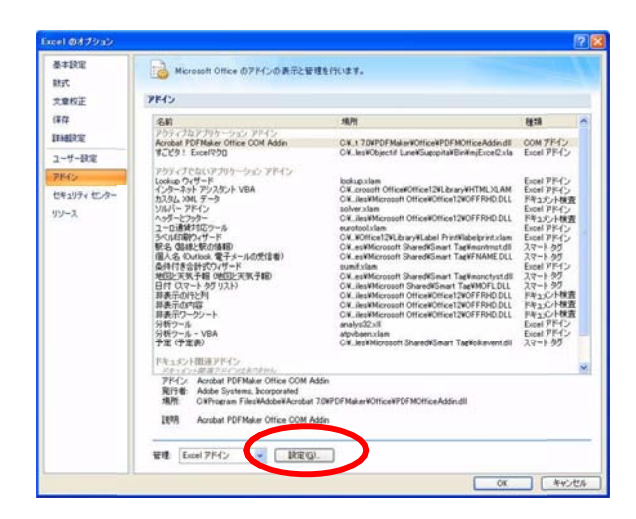

15. アドイン画面にある「すごピタ! Excelマクロ」にチェック マ マークを入れ れ、「OK」をクリ リックします。

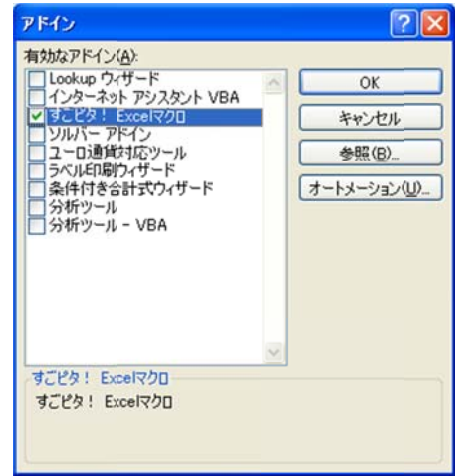

 $rac{1}{1}$  $\sum_{n}$ 16. 「アドイン」をクリックすると「すごピタ !」 が現れます。  $\alpha$  $\Box$ 「すごピタ!」をクリックすると印刷の メ メニューが現 れます。 以上でアドイン作業は完了です。

Fixed Dert, Stert, Dert, O

т.

 $T_1 + 2S - F$